, tushu007.com

## $<<$ 3ds max 6

 $<<$ 3ds max 6

- 13 ISBN 9787030131164
- 10 ISBN 7030131169

出版时间:2004-5

页数:606

921000

extended by PDF and the PDF

http://www.tushu007.com

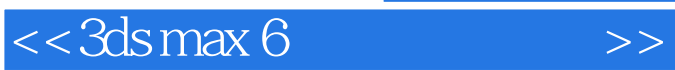

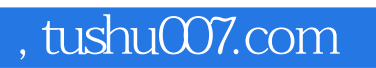

3ds max是一款功能强、用户广、命令多的英文版大型三维动画制作软件,普通用户很难熟练掌握它的

 $3d$ s max 6

 $\alpha$ 

 $\overline{\phantom{a}}$ , tushu007.com

 $<<$ 3ds max 6

1 3ds max 6 1 1.1 3ds max 6 1 1.2 1 1.3 2ds max 6 3 1.4  $41.5$   $51.6$   $61.7$   $61.8$   $22.2$ 86 2.1 86 2.2 159 2.3 173 2.4 185 2.5 187 2.6 Space Warps
208 2.7 Systems
240 3
244 3.1 Mesh Select
244 3.2 Patch Select
246 3.4 Vol.Select
25 3.3 Poly Select
246 3.4 Vol.Select
25 3.3 Poly Select
25 3.3 Poly Select
25 3.3 Poly Select
25 3.3 Poly Select
25 3.3 Poly Select
25 3.4 Vol.Select
25 3.3 Poly Select
25 3. 247 3.5 Camera Map Binding( $\frac{24836 \text{ Displace} }{248326}$ 248 3.7 Map Scaler Binding(249 3.8 Patch Deform Binding(249  $\,$ 3.9 Path Deform Binding 250 3.10 Point Cache Binding 250 3.11 Subdivide
251 3.12 SurfaceMapper
251 3.13 Surf Deform Binding 252 3.14 Affect Region 252 3.15 Bend 253 3.16 Camera Map Modifier  $253317$  Cap Holes  $254318$  DeleteMesh $254319$  DeletePatch 255 3.20 Displacement Approx 255 3.21 Displace 256 3.22 Edit Mesh 257 3.23 Edit Normals
269 3.24 Edit Patch
270 3.25 Face Extrude 286 3.26 FFD 2×2×2 287 3.27 FFD box 4×4×4 288 3.28 FFD cyl 4×6×4 289 3.29 Flex ) 290 3.30 HSDS(分层细分) 293 3.31 Lattice(结构网格) 295 3.32 Linked XForm(链接的变换) 296 3.33 Map Scaler OSM (OSM) 297 3.34 Material 297 3.35 Material By Element  $298336$  Melt $299337$  Mesh Select $301338$  MeshSmooth $\sim$  301 3.39 Mirror (302 3.40 Morpher) 303 3.41 MultiRes (305 3.42 Noise 306 3.43 Normal 307 3.44 Optimize 307 3.45 Patch Select 308 3.46 Patch Deform 309 3.47 Path Deform 310 3.48 Point Cache 310 3.49 Poly Select
311 3.50 Preserve
312 3.51 Push
313 3.52 Reactor Cloth 313 3.53 Reactor Softbody 315 3.54 Relax 316 3.55 Ripple 316 3.56<br>(316 3.55 Ripple 316 3.56 Skew 318 3.59 Skin Select By Channel 317 3.57 Shell 317 3.58 Skew 318 3.59 Skin 319 3.60 Slice 322 3.61 Smooth 323 3.62 Spherify 323 3.63 Squeeze 324 364 STL Check STL 325 3.65 Stretch 326 3.66 Subdivide 326 3.67 SurfDeform 327 3.68 Symmetry 327 3.69 Taper 328 3.70 Tessellate 328 3.71 Turn To Mesh 329 3.72 Turn to Patch 330 3.73 Turn To Poly 330 3.74 Twist 331 3.75 Unwrap UVW UVW 332 3.76 UVW Mapping UVW 3.77 UVW Mapping Add UVW 334 3.78 UVW Mapping Clear UVW 334 3.79 UVW Xform UVW 334 3.80 Vertex Weld 335 3.81 Vertex Paint 336 3.82 Vol Select 3383.83 Wave 340 3.84 XForm 340 3.85 SplineSelect 341 3.86 Bevel 343 3.87 Bevel Profile 344 3.88 CrossSection 344 3.89 Delete Mesh(1984) 345 3.90 DeletePatch(1986) 345 3.91 Edit Spline(1898) 345 3.92 Editable Poly 351 3.93 Fillet/Chamfer 361 3.94 Lathe 361 3.95 Normalize SPL SPL 362 3.96 Reactor Rope 363 3.97 Spline IK Control IK 364 3.98 Trim/Extend(extendumlarity) 365 4.1 and 366 4.1 and 366 4.1 Hierarchy(层级) 366 4.2 Motion(运动) 369 4.3 Display(显示) 371 4.4 Utilities(实用程序) 373第5  $\frac{38351 \text{ Material Editor}}{38352}$  389 5.3 413 5.4 429 6 541 6.1 541 6.2 Render Effects 554 6.3 Video Post 667 7 NURBS 597 7.1 NURBS 597 7.2 NURBS 601

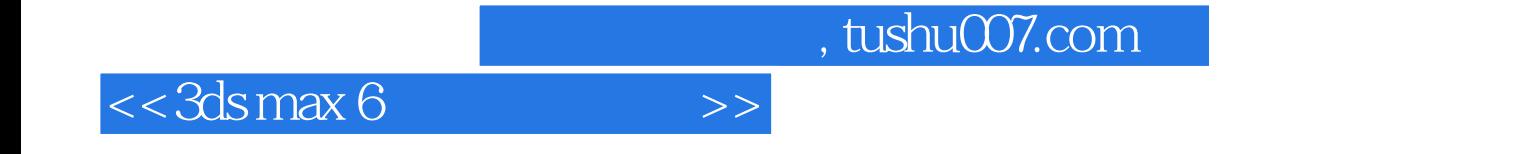

本站所提供下载的PDF图书仅提供预览和简介,请支持正版图书。

更多资源请访问:http://www.tushu007.com